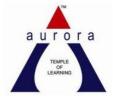

Aurora's pg college Moosarambagh Mca department

MCA II/II SEM

# Data Mining Lab Manual

### Index

| S.No | Experiment                                                                                              | Page no | Signature |
|------|----------------------------------------------------------------------------------------------------|---------|-----------|
| 1.   | Demonstration of preprocessing on dataset student.arff                                                  |         |           |
| 2.   | Demonstration of preprocessing on dataset labor.arff                                                    |         |           |
| 3.   | Demonstration of Association rule<br>process on dataset contactlenses.arff<br>using apriori algorithm   |         |           |
| 4.   | Demonstration of Association rule<br>process on dataset test.arff using apriori<br>algorithm            |         |           |
| 5.   | Demonstration of classification rule<br>process on dataset student.arff using j48<br>Algorithm          |         |           |
| 6.   | Demonstration of classification rule<br>process on dataset employee.arff using<br>j48 algorithm         |         |           |
| 7.   | Demonstration of classification rule<br>process on dataset employee.arff using<br>id3 algorithm         |         |           |
| 8.   | Demonstration of classification rule<br>process on dataset employee.arff using<br>naïve bayes algorithm |         |           |
| 9.   | Demonstration of clustering rule<br>process on dataset iris.arff using simple<br>k-means                |         |           |
| 10.  | Demonstration of clustering rule process<br>on dataset student.arff using simple k-<br>means            |         |           |

### **<u>1. Demonstration of preprocessing on dataset student.arff</u>**

<u>Aim:</u> This experiment illustrates some of the basic data preprocessing operations that can be performed using WEKA-Explorer. The sample dataset used for this example is the student data available in arff format.

Step1: Loading the data. We can load the dataset into weka by clicking on open button in preprocessing interface and selecting the appropriate file.

Step2: Once the data is loaded, weka will recognize the attributes and during the scan of the data weka will compute some basic strategies on each attribute. The left panel in the above figure shows the list of recognized attributes while the top panel indicates the names of the base relation or table and the current working relation (which are same initially).

Step3:Clicking on an attribute in the left panel will show the basic statistics on the attributes for the categorical attributes the frequency of each attribute value is shown, while for continuous attributes we can obtain min, max, mean, standard deviation and deviation etc.,

Step4:The visualization in the right button panel in the form of cross-tabulation across two attributes.

Note:we can select another attribute using the dropdown list.

Step5:Selecting or filtering attributes

<u>Removing an attribute</u>-When we need to remove an attribute, we can do this by using the attribute filters in weka. In the filter model panel, click on choose button, This will show a popup window with a list of available filters.

Scroll down the list and select the "weka.filters.unsupervised.attribute.remove" filters.

Step 6:a)Next click the textbox immediately to the right of the choose button. In the resulting dialog box enter the index of the attribute to be filtered out.

b)Make sure that invert selection option is set to false.The click OK now in the filter box.you will see "Remove-R-7".

c)Click the apply button to apply filter to this data.This will remove the attribute and create new working relation.

d)Save the new working relation as an arff file by clicking save button on the top(button)panel.(student.arff)

### **Discretization**

1)Sometimes association rule mining can only be performed on categorical data. This requires performing discretization on numeric or continuous attributes. In the following example let us discretize age attribute.

<sup>®</sup>Let us divide the values of age attribute into three bins(intervals).

@First load the dataset into weka(student.arff)

<sup>©</sup>Select the age attribute.

<sup>®</sup>To change the defaults for the filters, click on the box immediately to the right of the choose button.

<sup>®</sup>We enter the index for the attribute to be discretized.In this case the attribute is age.So we must enter '1' corresponding to the age attribute.

<sup>®</sup>Enter '3' as the number of bins.Leave the remaining field values as they are.

Output OK button.

©Click apply in the filter panel. This will result in a new working relation with the selected attribute partition into 3 bins.

<sup>®</sup>Save the new working relation in a file called student-data-discretized.arff

### Dataset student .arff

@relation student

@attribute age {<30,30-40,>40}

@attribute income {low, medium, high}

@attribute student {yes, no}

@attribute credit-rating {fair, excellent}

@attribute buyspc {yes, no}

@data

%

<30, high, no, fair, no <30, high, no, excellent, no 30-40, high, no, fair, yes >40, medium, no, fair, yes >40, low, yes, fair, yes >40, low, yes, excellent, no 30-40, low, yes, excellent, yes <30, medium, no, fair, no <30, low, yes, fair, no >40, medium, yes, fair, yes <30, medium, no, excellent, yes 30-40, medium, no, excellent, yes 30-40, high, yes, fair, yes >40, medium, no, excellent, no % The following screenshot shows the effect of discretization.

| 🏷 Weka Explorer                                                                                                    |                                                                                                    |
|----------------------------------------------------------------------------------------------------|----------------------------------------------------------------------------------------------------|
| Preprocess Classify Cluster Associate Select attributes Visualize                                                              |                                                                                                    |
| Open file Open URL Open DB Gen                                                                                                 | nerate Undo Edit Save                                                                                                    |
| Filter                                                                                                    |                                                                                                    |
| Choose Discretize -B 10 -M -1.0 -R first-last                                                                                  | Apply                                                                                                    |
| Current relation                                                                                                    | Selected attribute                                                                                                    |
| Relation: tbuk-weka.filters.unsupervised.attribute.Discretize-B10-M-1.0-Rfirst-last-weka.filter<br>Instances: 14 Attributes: 5 | Name:         Student         Type:         Nominal           Missing:         0 (0%)         Distinct:         2         Unique:         0 (0%) |
| Attributes                                                                                                    | No. Label Count                                                                                                    |
| All None Invert Pattern                                                                                                    | 1 yes 7<br>2 no 7                                                                                                    |
| No. Name                                                                                                    |                                                                                                    |
| 1 🔽 age                                                                                                    |                                                                                                    |
| 2 Vincome<br>3 Vistudent                                                                                                    |                                                                                                    |
| 4 creditrating<br>5 buyspc                                                                                                    |                                                                                                    |
|                                                                                                    | -                                                                                                    |
|                                                                                                    |                                                                                                    |
|                                                                                                    | Class: age (Nom) Visualize All                                                                                                    |
|                                                                                                    | 7 7                                                                                                    |
|                                                                                                    |                                                                                                    |
|                                                                                                    |                                                                                                    |
|                                                                                                    |                                                                                                    |
|                                                                                                    |                                                                                                    |
|                                                                                                    |                                                                                                    |
|                                                                                                    |                                                                                                    |
| Remove                                                                                                    |                                                                                                    |
|                                                                                                    |                                                                                                    |
| Status<br>OK                                                                                                    | Log 💉 ×0                                                                                                    |
| 🔠 start 🔷 Weka GUI Chooser 🔗 Weka Explorer 📄 ALEKHYA                                                                           | A (G:) 🚺 tbuk - Notepad 😵 1:52 PM                                                                                                    |

### 2. Demonstration of preprocessing on dataset labor.arff

<u>Aim</u>: This experiment illustrates some of the basic data preprocessing operations that can be performed using WEKA-Explorer. The sample dataset used for this example is the labor data available in arff format.

Step1:Loading the data. We can load the dataset into weka by clicking on open button in preprocessing interface and selecting the appropriate file.

Step2:Once the data is loaded, weka will recognize the attributes and during the scan of the data weka will compute some basic strategies on each attribute. The left panel in the above figure shows the list of recognized attributes while the top panel indicates the names of the base relation or table and the current working relation (which are same initially).

Step3:Clicking on an attribute in the left panel will show the basic statistics on the attributes for the categorical attributes the frequency of each attribute value is shown, while for continuous attributes we can obtain min, max, mean, standard deviation and deviation etc.,

Step4:The visualization in the right button panel in the form of cross-tabulation across two attributes.

Note:we can select another attribute using the dropdown list.

Step5:Selecting or filtering attributes

<u>Removing an attribute</u>-When we need to remove an attribute, we can do this by using the attribute filters in weka. In the filter model panel, click on choose button, This will show a popup window with a list of available filters.

Scroll down the list and select the "weka.filters.unsupervised.attribute.remove" filters.

Step 6:a)Next click the textbox immediately to the right of the choose button.In the resulting dialog box enter the index of the attribute to be filtered out.

b)Make sure that invert selection option is set to false.The click OK now in the filter box.you will see "Remove-R-7".

c)Click the apply button to apply filter to this data.This will remove the attribute and create new working relation.

d)Save the new working relation as an arff file by clicking save button on the top(button)panel.(labor.arff)

### **Discretization**

1) Sometimes association rule mining can only be performed on categorical data. This requires performing discretization on numeric or continuous attributes. In the following example let us discretize duration attribute.

<sup>®</sup>Let us divide the values of duration attribute into three bins(intervals).

@First load the dataset into weka(labor.arff)

<sup>®</sup>Select the duration attribute.

<sup>®</sup>To change the defaults for the filters, click on the box immediately to the right of the choose button.

<sup>®</sup>We enter the index for the attribute to be discretized.In this case the attribute is duration So we must enter '1' corresponding to the duration attribute.

©Enter '1' as the number of bins.Leave the remaining field values as they are.

@Click OK button.

©Click apply in the filter panel. This will result in a new working relation with the selected attribute partition into 1 bin.

<sup>®</sup>Save the new working relation in a file called labor-data-discretized.arff

Dataset labor.arff

|                                       | 🛃 V    | iewer               |                 |                                                                                                    |                                                                                                    |                                                  |                          |                    |                        |                               |       |
|---------------------------------------|--------|---------------------|-----------------|----------------------------------------------------------------------------------------------------|----------------------------------------------------------------------------------------------------|--------------------------------------------------|--------------------------|--------------------|------------------------|-------------------------------|-------|
|                                       | Relati | on: labor-n         | eo-data         |                                                                                                    |                                                                                                    |                                                  |                          |                    |                        |                               |       |
| My Documents                          | No.    | duration<br>Numeric |                 | wage-increase-second-year<br>Numeric                                                                            | wage-increase-third-year<br>Numeric                                                                                                    | cost-of-living-adjustment<br>Nominal             | working-hours<br>Numeric | pension<br>Nominal | standby-pay<br>Numeric | shift-differential<br>Numeric | edu   |
| -                                     | 1      | 1.0                 | 5.0             |                                                                                                    |                                                                                                    |                                                  | 40.0                     |                    | 1                      | 2.0                           | 2     |
|                                       | 2      | 2.0                 | 4.5             | 5.8                                                                                                    |                                                                                                    |                                                  | 35.0                     | ret_allw           | 1                      |                               | yes   |
|                                       | 3      |                     |                 |                                                                                                    |                                                                                                    |                                                  | 38.0                     | empl_c             | 1                      | 5.0                           | C     |
| My Computer                           | 4      | 3.0                 | 3.7             | 4.0                                                                                                    | 5.0                                                                                                    | tc                                               |                          | 0                  | 1                      |                               | yes   |
|                                       | 5      | 3.0                 | 4.5             | 4.5                                                                                                    | 5.0                                                                                                    |                                                  | 40.0                     | 1                  | 1                      |                               |       |
|                                       | 6      | 2.0                 | 2.0             | 2.5                                                                                                    |                                                                                                    |                                                  | 35.0                     | 1                  | 1                      | 6.0                           | D yes |
| 1                                     | 7      | 3.0                 | 4.0             | 5.0                                                                                                    | 5.0                                                                                                    | tc                                               |                          | empl_c             | 1                      |                               | 1     |
|                                       | 8      | 3.0                 | 6.9             | 4.8                                                                                                    | 2.3                                                                                                    |                                                  | 40.0                     | 0                  | ]                      | 3.0                           | )     |
| Recycle Bin                           | 9      | 2.0                 | 3.0             | 7.0                                                                                                    |                                                                                                    |                                                  | 38.0                     | 1                  | 12.0                   | 25.0                          | D yes |
|                                       | 10     | 1.0                 | 5.7             |                                                                                                    |                                                                                                    | none                                             | 40.0                     | empl_c             | [                      | 4.0                           |       |
|                                       | 11     | 3.0                 | 3.5             | 4.0                                                                                                    | 4.6                                                                                                    | none                                             | 36.0                     |                    | 1                      | 3.0                           |       |
| 1                                     | 12     | 2.0                 | 6.4             | 6.4                                                                                                    |                                                                                                    |                                                  | 38.0                     | 1                  | 1                      | 4.0                           | 2     |
|                                       | 13     | 2.0                 | 3.5             |                                                                                                    |                                                                                                    | none                                             | 40.0                     | 1                  | 1                      | 2.0                           | Dino  |
| New Folder                            | 14     | 3.0                 | 3.5             | 4.0                                                                                                    | 5.1                                                                                                    | tcf                                              | 37.0                     |                    | 1                      | 4.0                           | ו     |
|                                       | 15     | 1.0                 | 3.0             |                                                                                                    |                                                                                                    | none                                             | 36.0                     | 1                  | 1                      | 10.0                          | ) no  |
|                                       | 16     | 2.0                 | 4.5             | 4.0                                                                                                    |                                                                                                    | none                                             | 37.0                     | empl_c             | 1                      |                               | 1     |
| 2                                     | 17     | 1.0                 | 2.8             |                                                                                                    |                                                                                                    |                                                  | 35.0                     |                    | ]                      | 2.0                           | )     |
|                                       | 18     | 1.0                 | 2.1             |                                                                                                    |                                                                                                    | tc                                               |                          | ret_allw           | 2.0                    | 3.0                           | Dino  |
| th program                            | 19     | 1.0                 | 2.0             |                                                                                                    |                                                                                                    | none                                             |                          | none               |                        |                               | yes   |
|                                       | 20     | 2.0                 | 4.0             | 5.0                                                                                                    |                                                                                                    | tcf                                              | 35.0                     |                    | 13.0                   | 5.0                           | נ     |
|                                       | 21     | 2.0                 | 4.3             | 4.4                                                                                                    |                                                                                                    |                                                  | 38.0                     | ]                  | 1                      | 4.0                           | 2     |
| - Ch.                                 | 22     | 2.0                 | 2.5             | 3.0                                                                                                    |                                                                                                    |                                                  | 40.0                     | none               | 1                      |                               | 1     |
| N.                                    | 23     | 3.0                 | 3.5             | 4.0                                                                                                    | 4.6                                                                                                    | tcf                                              | 27.0                     |                    | 1                      |                               | 1     |
| abc                                   | 24     | 2.0                 | 4.5             | 4.0                                                                                                    |                                                                                                    |                                                  | 40.0                     |                    |                        | 4.0                           | )     |
|                                       | 25     | 1.0                 | 6.0             |                                                                                                    |                                                                                                    |                                                  | 38.0                     | 1                  | 8.0                    | 3.0                           | )     |
|                                       | 26     | 3.0                 | 2.0             | 2.0                                                                                                    | 2.0                                                                                                    | none                                             | 40.0                     | none               |                        |                               |       |
| 0                                     | 27     | 2.0                 | 4.5             | 4.5                                                                                                    |                                                                                                    | tcf                                              |                          |                    | 1                      |                               | yes   |
|                                       | 28     | 2.0                 | 3.0             | 3.0                                                                                                    |                                                                                                    | none                                             | 33.0                     | 1                  | 1                      |                               | yes   |
| apriori alg                           | 29     | 2.0                 | 5.0             | 4.0                                                                                                    |                                                                                                    | none                                             | 37.0                     | 1                  | 1                      | 5.0                           | Dino  |
|                                       | 30     | 3.0                 | 2.0             | 2.5                                                                                                    |                                                                                                    |                                                  |                          | none               | 1                      |                               |       |
|                                       | 31     | 3.0                 | 4.5             | 4.5                                                                                                    |                                                                                                    | none                                             | 40.0                     |                    | 1                      |                               | no    |
|                                       | 32     | 3.0                 | 3.0             | 2.0                                                                                                    |                                                                                                    | hr ha far an an an an an an an an an an an an an | 40.0                     | none               | 1                      | 5.0                           | Dino  |
| 1 1 1 1 1 1 1 1 1 1 1 1 1 1 1 1 1 1 1 | 33     | 2.0                 | 2.5             | 2.5                                                                                                    | Terraria and the second second | alt) for context menu                            |                          | empl_c             |                        |                               |       |
| ass test1                             | 34     | 2.0                 | 4.0             | 5.0                                                                                                    |                                                                                                    | none                                             | 40.0                     | none               |                        | 3.0                           | Dino  |
|                                       | 35     | 3.0                 | 2.0             | 2.5                                                                                                    |                                                                                                    | tc                                               |                          | none               | 2.0                    | 1.0                           | Dino  |
|                                       | 36     | 2.0                 | 2.0             | 2.0                                                                                                    |                                                                                                    | none                                             |                          | none               |                        | 1                             | no    |
|                                       | 37     | 1.0                 | 2.0             |                                                                                                    |                                                                                                    | tc                                               | 40.0                     | ret_allw           | 4.0                    | 0.0                           | Dino  |
| 5                                     | 38     | 1.0                 | 2.8             |                                                                                                    |                                                                                                    | none                                             | 38.0                     | empl_c             | 2.0                    | 3.0                           | Dino  |
| ass test2                             | <      | ·                   |                 | The second second second second second second second second second second second second second second second se |                                                                                                    |                                                  | 107.<br>                 | SAL PARE           |                        |                               | 20    |
|                                       |        |                     |                 |                                                                                                    |                                                                                                    |                                                  |                          |                    |                        | Undo Ok                       | K     |
| 👭 start                               | - 44   | start               | 🐦 Weka GUI Choo | ser 🔷 🐟 Weka Explor                                                                                             | e water                                                                                                    | Ilassifier Tree 🏾 🍟 p                            | rep labor - Paint        |                    |                        | 10.5                          |       |

The following screenshot shows the effect of discretization

| 📚 Weka Explorer                                                                               |                                            |
|-----------------------------------------------------------------------------------------------|--------------------------------------------|
| Preprocess Classify Cluster Associate Select attributes Visualize                             |                                            |
| Open file, Open URL Open DB Gen                                                               | erate Undo Edit Save                       |
| Filter                                                                                        |                                            |
| Choose Discretize -B 10 -M -1.0 -R first-last                                                 | Apply                                      |
| Current relation                                                                              | Selected attribute                         |
| Relation: labor-neg-data-weka.filters.unsupervised.attribute.Discretize-B10-M-1.0-Rfirst-last | Name: duration Type: Nominal               |
| Instances: 57 Attributes: 17                                                                  | Missing: 1 (2%) Distinct: 3 Unique: 0 (0%) |
| Attributes                                                                                    | No. Label Count                            |
| All None Invert Pattern                                                                       | 1 ['(-inf-1.2]" 10<br>2 ['(1.2-1.4]" 0     |
|                                                                                               | 3 '(1.4-1.6]' 0                            |
| No. Name                                                                                      | 4 '(1.6-1.8]' 0                            |
| 1 duration                                                                                    | 5 '(1.8-2]' 27                             |
| 2 wage-increase-first-year                                                                    | 6 '(2-2,2]' 0                              |
| 3 wage-increase-second-year                                                                   | 7 '(2.2-2.4]' 0                            |
| 4 wage-increase-third-year                                                                    | 8 '(2.4-2.6]' 0                            |
| 5 cost-of-living-adjustment                                                                   | 9 '(2.6-2.8]' 0                            |
| 6 working-hours                                                                               | 10 '(2.8-inf)' 19                          |
| 7 pension                                                                                     |                                            |
| 8 standby-pay                                                                                 |                                            |
| 9 shift-differential                                                                          | Class: class (Nom) Visualize All           |
| 10 ducation-allowance                                                                         |                                            |
| 11 statutory-holidays                                                                         | 27                                         |
| 12 vacation                                                                                   |                                            |
| 13 longterm-disability-assistance                                                             |                                            |
| 14 contribution-to-dental-plan                                                                |                                            |
| 15 bereavement-assistance<br>16 contribution-to-health-plan                                   | 19                                         |
| 17 class                                                                                      |                                            |
|                                                                                               |                                            |
| Remove                                                                                        |                                            |
|                                                                                               |                                            |
| Status<br>OK                                                                                  | Log 💉 X O                                  |
| 🖅 start 💿 Weka GUI Chooser 📀 Weka Explorer 🚺 tbuk - No                                        | tepad 1:58 PM                              |

## 3. Demonstration of Association rule process on dataset contactlenses.arff using apriori algorithm

<u>Aim:</u> This experiment illustrates some of the basic elements of association rule mining using WEKA. The sample dataset used for this example is contactlenses.arff

Step1: Open the data file in Weka Explorer. It is presumed that the required data fields have been discretized. In this example it is age attribute.

Step2: Clicking on the associate tab will bring up the interface for association rule algorithm.

Step3: We will use apriori algorithm. This is the default algorithm.

Step4: Inorder to change the parameters for the run (example support, confidence etc) we click on the text box immediately to the right of the choose button.

### **Dataset contactlenses.arff**

|               | -      | /iewer         |                                          |                        |                           |                |        |         |              |                         |          |         |              |
|---------------|--------|----------------|------------------------------------------|------------------------|---------------------------|----------------|--------|---------|--------------|-------------------------|----------|---------|--------------|
| _             | Relati | ion: conta     | act-lenses                               |                        |                           | 100            |        |         |              |                         |          |         |              |
| My Documents  | No.    | age<br>Nominal | spectacle-prescrip<br>Nominal            | astigmatism<br>Nominal | tear-prod-rate<br>Nominal | contact-lenses |        | Senera  | ate          | Undo                    | Edit     |         | Savi         |
|               | 1      | young          | myope                                    | no                     | reduced                   | none           |        | acricic |              |                         |          |         |              |
|               | 2      | young          | myope                                    | no                     | normal                    | soft           |        |         |              |                         |          |         |              |
| 0             | 3      | young          | myope                                    | yes                    | reduced                   | none           |        |         |              |                         |          |         |              |
| My Computer   | 4      | Young          | myope                                    | yes                    | normal                    | hard           |        |         |              |                         |          |         |              |
|               | 5      | young          | hypermetrope                             | no                     | reduced                   | none           |        |         |              |                         |          |         |              |
| 1.1.1         | 6      | young          | hypermetrope                             | no                     | normal                    | soft           |        |         | Selected a   | attribute               |          |         |              |
|               | 7      | young          | hypermetrope                             | yes                    | reduced                   | none           |        |         | Name:        | age                     |          |         | ype: Nominal |
| <b>1</b>      | 8      | young          | hypermetrope                             | ves                    | normal                    | hard           |        |         | Missing:     | 0 (0%) Dis              | tinct: 3 | Unic    | que: 0 (0%)  |
| Recycle Bin   | 9      | pre-pr         | 1.2.2                                    | no                     | reduced                   | none           |        |         | No.          | Label                   | 1        | Iount   |              |
|               | 10     | pre-pr         | 1.00 10                                  | no                     | normal                    | soft           |        |         | and the book | 1 young                 | 8        |         |              |
|               | 11     | pre-pr         | 1.1.1.1.1.1.1.1.1.1.1.1.1.1.1.1.1.1.1.1. | yes                    | reduced                   | none           | - F    |         |              | 2 pre-presbyopic        | 8        |         |              |
| 0             | 12     | pre-pr         | 1.00                                     | yes                    | normal                    | hard           |        |         |              |                         | 8        |         |              |
|               | 13     |                | hypermetrope                             | no                     | reduced                   | none           |        | -       | -            | 3 presbyopic            | 0        |         |              |
| New Folder    | 14     |                | hypermetrope                             | no                     | normal                    | soft           |        |         |              |                         |          |         |              |
|               | 15     |                | hypermetrope                             | yes                    | reduced                   | none           |        |         |              |                         |          |         |              |
|               | 16     |                | hypermetrope                             | yes                    | normal                    | none           |        |         |              |                         |          |         |              |
| -             | 17     | presb          |                                          | no                     | reduced                   | none           |        |         |              |                         |          |         |              |
|               | 18     | presb          | 1.000 100                                | no                     | normal                    | none           |        |         |              |                         |          |         |              |
| d the program | 19     | presb          |                                          | yes                    | reduced                   | none           |        |         |              |                         |          |         |              |
| 4 th program  | 20     | presb          |                                          | yes                    | normal                    | hard           |        |         |              |                         |          |         |              |
|               | 20     | presb          |                                          | no                     | reduced                   | none           |        |         |              |                         |          |         |              |
| 100000        | 22     | presb          |                                          | no                     | normal                    | soft           |        |         | -            | MARK MARK               |          |         |              |
|               | 23     |                | hypermetrope                             | ves                    | reduced                   | none           |        |         | Class: cont- | act-lenses (Nom)        |          |         | ~            |
|               | 23     |                | hypermetrope                             | yes<br>yes             | normal                    | none           |        |         |              |                         |          |         |              |
| abc           |        | present        | [i]penies ope                            | 1/00                   | Und                       |                | ancel  |         | 8            |                         |          |         | 8            |
| apriori alg   |        |                |                                          |                        |                           |                |        |         |              |                         |          |         |              |
| ss test 1     |        |                |                                          |                        |                           |                |        |         |              |                         |          |         |              |
|               | Stat   |                |                                          | Ŗ                      | emove                     |                |        |         |              |                         |          |         |              |
| ass test2     | OK     |                |                                          |                        |                           |                |        |         |              |                         |          |         | Log          |
| 🦺 start       | 1      | start          | 🔷 🐦 Weka G                               | UI Chooser             | 💎 Weka                    | Explorer       | 🛃 Weka | Classi  | fier Tree    | 🍟 labor dataset - Paint | C ALEKH  | YA (G:) |              |

The following screenshot shows the association rules that were generated when apriori algorithm is applied on the given dataset.

| <u></u>                                                    | Weka Explorer                                                      | 000 |
|------------------------------------------------------------|--------------------------------------------------------------------|-----|
| Preprocess Classify Cluster Associate Select attributes    | Visualize                                                          |     |
| Clusterer                                                  |                                                                    |     |
| Choose SimpleKMeans -N 2 -5 10                             |                                                                    |     |
| Cluster mode                                               | Clusterer output                                                   |     |
| ⊙ Use training set                                         |                                                                    |     |
| Constant test act                                          | === Run information ===                                            |     |
|                                                            | Weka Explorer                                                      | 000 |
| Preprocess Classify Cluster Associate Select attributes    | Visualize                                                          |     |
| Associator                                                 |                                                                    |     |
| Choose Apriori -N 10 -T 0 -C 0.9 -D 0.05 -U 1.0 -M 0       | .1-5-1.0                                                           | J   |
| Start Stop Associator output                               |                                                                    |     |
| Result list (right-click for === Run information ==        | • • • • • • • • • • • • • • • • • • •                              |     |
|                                                            |                                                                    |     |
|                                                            | sociations.Apriori -N 10 -T 0 -C 0.9 -D 0.05 -U 1.0 -M 0.1 -S -1.0 |     |
| Relation: contact-<br>Instances: 24                        | -lenses                                                            |     |
| Attributes: 5                                              |                                                                    |     |
| age                                                        |                                                                    |     |
| spectac.<br>astignat                                       | le-prescrip                                                        |     |
| tear-pro                                                   |                                                                    |     |
| contact-                                                   |                                                                    |     |
| === Associator model                                       | (full training set) ===                                            |     |
|                                                            |                                                                    |     |
| Apriori                                                    |                                                                    |     |
|                                                            |                                                                    |     |
| Minimum support: 0.2                                       | (5 instances)                                                      |     |
| Minimum metric <confid< th=""><th></th><th></th></confid<> |                                                                    |     |
| Number of cycles perfo                                     | ormed: 16                                                          |     |
| Generated sets of larg                                     | ge itemsets:                                                       |     |
| Size of set of large :                                     | itemasta [/]]+ ]]                                                  |     |
| Size of Sec of large .                                     |                                                                    |     |
| Size of set of large :                                     | itemsets L(2): 21                                                  |     |
| Size of set of large :                                     | itemsets L(3): 6                                                   |     |
|                                                            |                                                                    |     |

| <u>\$</u>                            | Weka Explorer                                                                                                    | 00( |
|--------------------------------------|----------------------------------------------------------------------------------------------------|-----|
| Preprocess Classify Clus             | Uster Associate Select attributes Visualize                                                                                                    |     |
| Clusterer                            |                                                                                                    |     |
| Choose SimpleKN                      | (Means -N 2 - 5 10                                                                                                    |     |
| Cluster mode                         | Clusterer output                                                                                                    |     |
|                                      | Clusterer output                                                                                                    |     |
| <ul> <li>Use training set</li> </ul> | === Run information ===                                                                                                    |     |
| Cumplied test est                    | Con Weka Explorer                                                                                                    |     |
| TTO /                                |                                                                                                    | 00  |
| state state state of                 | luster Associate Select attributes Visualize                                                                                                    |     |
| Associator                           |                                                                                                    |     |
| Choose Apriori -N                    | -N 10 -T 0 -C 0.9 -D 0.05 -U 1.0 -M 0.1 -S -1.0                                                                                                    |     |
|                                      |                                                                                                    |     |
| Start Stop                           | ~Associator output:                                                                                                    |     |
| Result list (right-click for         | contact-lenses                                                                                                    |     |
|                                      | === Associator model (full training set) ===                                                                                                    |     |
| 12:09:06 - Apriori                   |                                                                                                    |     |
|                                      | hand with the second second second second second second second second second second second second second second                                                      |     |
|                                      | Apriori                                                                                                    |     |
|                                      |                                                                                                    |     |
|                                      | Minimum support: 0.2 (5 instances)                                                                                                    |     |
|                                      | Minimum metric <confidence>: 0.9</confidence>                                                                                                    |     |
|                                      | Number of cycles performed: 16                                                                                                    |     |
|                                      | Commented with the formation                                                                                                    |     |
|                                      | Generated sets of large itemsets:                                                                                                    |     |
|                                      | Size of set of large itemsets L(1); 11                                                                                                    |     |
|                                      |                                                                                                    |     |
|                                      | Size of set of large itemsets L(2): 21                                                                                                    |     |
|                                      |                                                                                                    |     |
|                                      | Size of set of large itemsets L(3): 6                                                                                                    |     |
|                                      | Best rules found:                                                                                                    |     |
|                                      |                                                                                                    |     |
|                                      | 1. tear-prod-rate=reduced 12 ==> contact-lenses=none 12 conf:(1)                                                                                                    |     |
|                                      | <ol> <li>astigmatism=yes tear-prod-rate=reduced 6 ==&gt; contact-lenses=none 6 conf: (1)</li> </ol>                                                                  |     |
|                                      | 3. astigmatism=no tear-prod-rate=reduced 6 ==> contact-lenses=none 6 conf:(1)                                                                                        |     |
|                                      | 4. spectacle-prescrip=hypermetrope tear-prod-rate=reduced 6 ==> contact-lenses=none 6 conf:(1)                                                                       |     |
|                                      | 5. spectacle-prescrip=myope tear-prod-rate=reduced 6 ==> contact-lenses=none 6 conf:(1) 6. contact-lenses=soft 5 ==> astigmatism=no tear-prod-rate=normal 5 conf:(1) |     |
|                                      | b. contact-lenses=sort 5 ==> astigmatism=no tear-prod-rate=normal 5 conr: (1) 7. astigmatism=no contact-lenses=soft 5 ==> tear-prod-rate=normal 5 conf: (1)          |     |
|                                      | 3. tariyanti-and contact-lenses-oft 5 => artigratima- 5 conf:(1)                                                                                                    |     |
|                                      |                                                                                                    |     |

8. tear-prod-rate=normal contact-lenses=soft 5 ==> astigmatism=no 5 conf:(1)

### 4. Demonstration of Association rule process on dataset test.arff using apriori algorithm

<u>Aim:</u> This experiment illustrates some of the basic elements of association rule mining using WEKA. The sample dataset used for this example is test.arff

Step1: Open the data file in Weka Explorer. It is presumed that the required data fields have been discretized. In this example it is age attribute.

Step2: Clicking on the associate tab will bring up the interface for association rule algorithm.

Step3: We will use apriori algorithm. This is the default algorithm.

Step4: Inorder to change the parameters for the run (example support, confidence etc) we click on the text box immediately to the right of the choose button.

### **Dataset test.arff**

@relation test

@attribute admissionyear {2005,2006,2007,2008,2009,2010}

@attribute course {cse,mech,it,ece}

@data

%

2005, cse

2005, it

2005, cse

2006, mech

2006, it

2006, ece

2007, it

2007, cse

2008, it

2008, cse

2009, it

2009, ece

%

The following screenshot shows the association rules that were generated when apriori algorithm is applied on the given dataset.

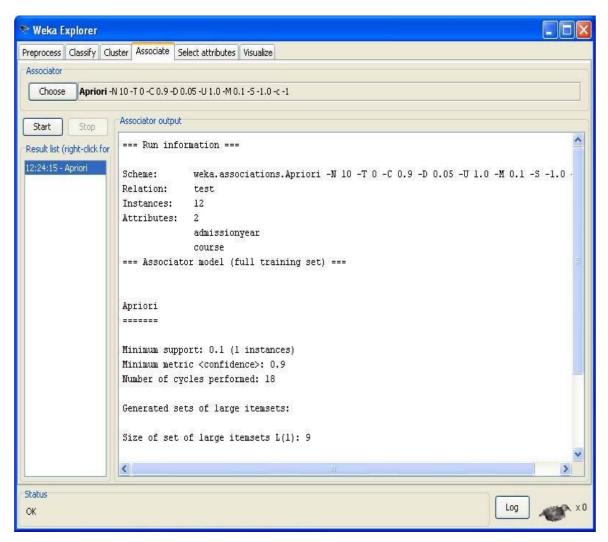

| 🔊 Weka Explorer                                 |                                                                                                    |          |
|-------------------------------------------------|----------------------------------------------------------------------------------------------------|----------|
| Preprocess Classify Clu                         | ster Associate Select attributes Visualize                                                                             |          |
| Associator                                      |                                                                                                    |          |
| Choose Apriori -                                | I 10 -T 0 -C 0.9 -D 0.05 -U 1.0 -M 0.1 -S -1.0 -с -1                                                                   |          |
| Start Stop                                      | Associator output                                                                                                    |          |
| Result list (right-click for 12:24:15 - Apriori | course<br>=== Associator model (full training set) ===                                                                 | ~        |
|                                                 | Apriori<br>======                                                                                                    |          |
|                                                 | Minimum support: 0.1 (1 instances)<br>Minimum metric <confidence>: 0.9<br/>Number of cycles performed: 18</confidence> |          |
|                                                 | Generated sets of large itemsets:                                                                                      |          |
|                                                 | Size of set of large itemsets L(1): 9<br>Size of set of large itemsets L(2): 11                                        | 3        |
|                                                 | Best rules found:                                                                                                    |          |
|                                                 | <pre>1. course=mech 1 ==&gt; admissionyear=2006 l conf:(1)</pre>                                                       |          |
| <u></u>                                         |                                                                                                    |          |
| Status<br>OK                                    |                                                                                                    | Log 💉 ×0 |

### 5. Demonstration of classification rule process on dataset student.arff using j48 algorithm

**<u>Aim:</u>** This experiment illustrates the use of j-48 classifier in weka. The sample data set used in this experiment is "student" data available at arff format. This document assumes that appropriate data pre processing has been performed.

Steps involved in this experiment:

Step-1: We begin the experiment by loading the data (student.arff)into weka.

Step2: Next we select the "classify" tab and click "choose" button t o select the "j48" classifier.

Step3: Now we specify the various parameters. These can be specified by clicking in the text box to the right of the chose button. In this example, we accept the default values. The default version does perform some pruning but does not perform error pruning.

Step4: Under the "text" options in the main panel. We select the 10-fold cross validation as our evaluation approach. Since we don't have separate evaluation data set, this is necessary to get a reasonable idea of accuracy of generated model.

Step-5: We now click "start" to generate the model .the Ascii version of the tree as well as evaluation statistic will appear in the right panel when the model construction is complete.

Step-6: Note that the classification accuracy of model is about 69%.this indicates that we may find more work. (Either in preprocessing or in selecting current parameters for the classification)

Step-7: Now weka also lets us a view a graphical version of the classification tree. This can be done by right clicking the last result set and selecting "visualize tree" from the pop-up menu.

Step-8: We will use our model to classify the new instances.

Step-9: In the main panel under "text" options click the "supplied test set" radio button and then click the "set" button. This wills pop-up a window which will allow you to open the file containing test instances.

#### **Dataset student .arff**

@relation student @attribute age {<30,30-40,>40} @attribute income {low, medium, high} @attribute student {yes, no} @attribute credit-rating {fair, excellent} @attribute buyspc {yes, no} @data % <30, high, no, fair, no <30, high, no, excellent, no 30-40, high, no, fair, yes >40, medium, no, fair, yes >40, low, yes, fair, yes >40, low, yes, excellent, no 30-40, low, yes, excellent, yes <30, medium, no, fair, no <30, low, yes, fair, no >40, medium, yes, fair, yes <30, medium, yes, excellent, yes 30-40, medium, no, excellent, yes 30-40, high, yes, fair, yes

>40, medium, no, excellent, no

%

The following screenshot shows the classification rules that were generated when j48 algorithm is applied on the given dataset.

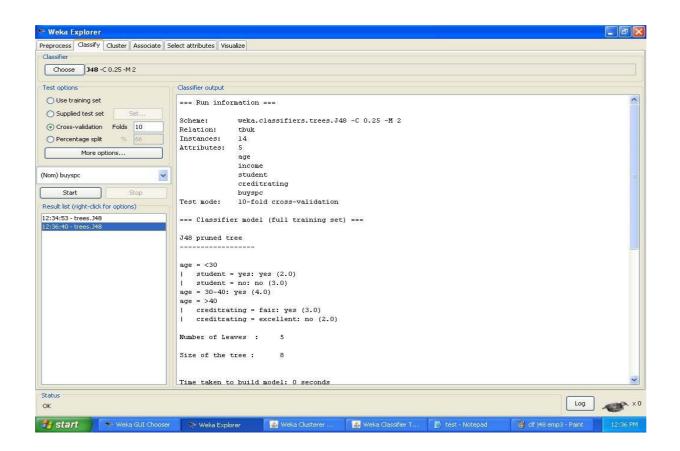

| 📚 Weka Explorer                          |                                    |           |               |                |               |                      |               |        |                  |          |
|------------------------------------------|------------------------------------|-----------|---------------|----------------|---------------|----------------------|---------------|--------|------------------|----------|
| Preprocess Classify Cluster Associate Se | elect attributes Visualiz          | •         |               |                |               |                      |               |        |                  |          |
| Classifier                               |                                    |           |               |                |               |                      |               |        |                  |          |
| Choose 348 -C 0.25 -M 2                  |                                    |           |               |                |               |                      |               |        |                  |          |
| Test options                             | Classifier output                  |           |               |                |               |                      |               |        |                  |          |
| O Use training set                       | Size of the tre                    | e:        | 8             |                |               |                      |               |        |                  | ^        |
| O Supplied test set Set                  |                                    |           |               |                |               |                      |               |        |                  |          |
| Cross-validation Folds 10                | Time taken to b                    |           |               |                |               |                      |               |        |                  |          |
| O Percentage split % 66                  | Time taken to b                    | uiia moa  | er: o secon   | 103            |               |                      |               |        |                  |          |
| More options                             | === Stratified<br>=== Summary ===  |           | lidation ==   | -              |               |                      |               |        |                  |          |
| (Nom) buyspc 🗸 🗸 🗸                       | Correctly Class                    | ified Tr  | stances       | 7              |               | 50                   | 4             |        |                  |          |
|                                          | Incorrectly Cla                    |           |               | 7              |               | 50                   | *             |        |                  |          |
| Start Stop                               | Kappa statistic                    |           |               | -0.04          | 26            |                      |               |        |                  |          |
| Result list (right-click for options)    | Mean absolute e                    |           |               | 0.41           |               |                      |               |        |                  |          |
| 12:34:53 - trees.J48                     | Root mean squar                    |           |               | 0.59           |               |                      |               |        |                  |          |
| 12:36:40 - trees.348                     | Relative absolu<br>Root relative s |           |               | 87.5<br>121.29 |               |                      |               |        |                  | -        |
|                                          | Total Number of                    |           |               | 121.29         | D) 5          |                      |               |        |                  |          |
|                                          |                                    |           |               |                |               |                      |               |        |                  |          |
|                                          | === Detailed Ac                    | curacy By | y Class ===   |                |               |                      |               |        |                  |          |
|                                          |                                    | TP Rate   | FP Rate       | Precision      | Recall        | F-Measure            | ROC Area      | Class  |                  |          |
|                                          |                                    | 0.556     | 0.6           | 0.625          | 0.556         | 0.588                | 0.633         | yes    |                  |          |
|                                          |                                    | 0.4       | 0.444         | 0.333          | 0.4           | 0.364                | 0.633         | no     |                  |          |
|                                          | Weighted Avg.                      | 0.5       | 0.544         | 0.521          | 0.5           | 0.508                | 0.633         |        |                  | -        |
|                                          | === Confusion M                    | atrix ==  | =.::          |                |               |                      |               |        |                  |          |
|                                          | a b < clas                         | sified a  | 3             |                |               |                      |               |        |                  |          |
|                                          | 54   a = yes                       |           |               |                |               |                      |               |        |                  |          |
|                                          | 3 2   b = no                       |           |               |                |               |                      |               |        |                  |          |
|                                          |                                    |           |               |                |               |                      |               |        |                  | -        |
|                                          |                                    |           |               |                |               |                      |               |        |                  |          |
| - Status<br>OK                           |                                    |           |               |                |               |                      |               |        | Log              | ×0       |
| 📲 start 🔹 💀 Weka GUI Chooser             | 💎 Weka Explorer                    | 2         | Weka Clustere | er             | eka Classifie | сТ.,, [ <u>М</u> . в | est - Notepad | 👹 df i | 48 stud1 - Paint | 12:37 PM |

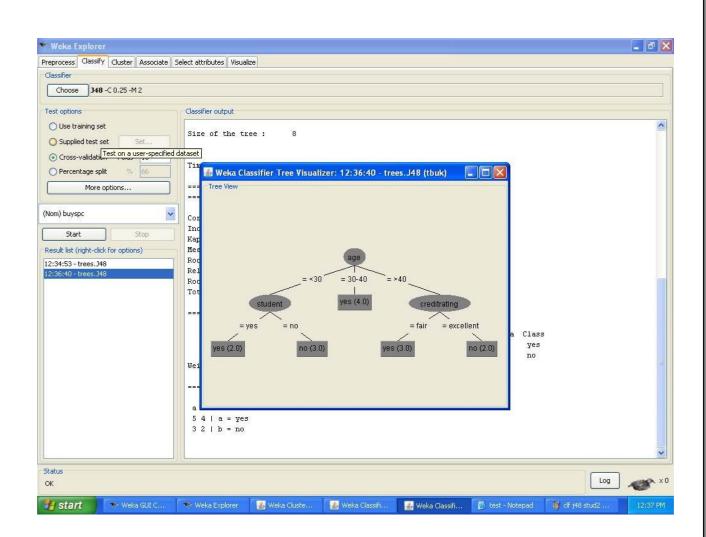

### 6. Demonstration of classification rule process on dataset employee.arff using j48 algorithm

<u>Aim</u>: This experiment illustrates the use of j-48 classifier in weka.the sample data set used in this experiment is "employee" data available at arff format. This document assumes that appropriate data pre processing has been performed.

Steps involved in this experiment:

Step 1: We begin the experiment by loading the data (employee.arff) into weka.

Step2: Next we select the "classify" tab and click "choose" button to select the "j48" classifier.

Step3: Now we specify the various parameters. These can be specified by clicking in the text box to the right of the chose button. In this example, we accept the default values the default version does perform some pruning but does not perform error pruning.

Step4: Under the "text "options in the main panel. We select the 10-fold cross validation as our evaluation approach. Since we don't have separate evaluation data set, this is necessary to get a reasonable idea of accuracy of generated model.

Step-5: We now click "start" to generate the model .the ASCII version of the tree as well as evaluation statistic will appear in the right panel when the model construction is complete.

Step-6: Note that the classification accuracy of model is about 69% this indicates that we may find more work. (Either in preprocessing or in selecting current parameters for the classification)

Step-7: Now weka also lets us a view a graphical version of the classification tree. This can be done by right clicking the last result set and selecting "visualize tree" from the pop-up menu.

Step-8: We will use our model to classify the new instances.

Step-9: In the main panel under "text "options click the "supplied test set" radio button and then click the "set" button. This wills pop-up a window which will allow you to open the file containing test instances.

### Data set employee.arff:

@relation employee

@attribute age {25, 27, 28, 29, 30, 35, 48}

@attribute salary{10k,15k,17k,20k,25k,30k,35k,32k}

@attribute performance {good, avg, poor}

@data

%

25, 10k, poor

27, 15k, poor

27, 17k, poor

- 28, 17k, poor
- 29, 20k, avg
- 30, 25k, avg
- 29, 25k, avg
- 30, 20k, avg
- 35, 32k, good
- 48, 34k, good

48, 32k,good

%

The following screenshot shows the classification rules that were generated whenj48 algorithm is applied on the given dataset.

| 🔊 Weka Explorer                         |                                                                                            |
|-----------------------------------------|--------------------------------------------------------------------------------------------|
| Preprocess Classify Cluster Associate S | Select attributes Visualize                                                                |
| Classifier                              |                                                                                            |
| Choose 348 -C 0.25 -M 2                 |                                                                                            |
| Test options                            | Classifier output                                                                          |
| O Use training set                      | === Run information ===                                                                    |
| O Supplied test set Set                 | Scheme: weka.classifiers.trees.J48 -C 0.25 -M 2                                            |
| ⊙ Cross-validation Folds 10             | Scheme: weka.classifiers.trees.J48 -t 0.25 -M 2<br>Relation: employee                      |
| O Percentage split % 66                 | Instances: 11                                                                              |
| More options                            | Attributes: 3<br>age                                                                       |
|                                         | salary                                                                                     |
| (Nom) performance 🛛 🗸 🗸                 | performance Entry Test mode: 10-fold cross-validation                                      |
| Start Stop                              | rest mode: 10-101d cross-validation                                                        |
| Result list (right-click for options)   | === Classifier model (full training set) ===                                               |
| 12:34:53 - trees.J48                    | J48 pruned tree                                                                            |
|                                         |                                                                                            |
|                                         | age = 25: poor (1.0)                                                                       |
|                                         | age = 27: poor (2.0)                                                                       |
|                                         | age = 28: poor (1.0)                                                                       |
|                                         | age = 29: avg (2.0)<br>age = 30: avg (2.0)                                                 |
|                                         | age = 35: good (1.0)                                                                       |
|                                         | age = 48: good (2.0)                                                                       |
|                                         | Number of Leaves : 7                                                                       |
|                                         | Size of the tree : 8                                                                       |
|                                         | Time taken to build model: 0.03 seconds                                                    |
|                                         | === Stratified cross-validation ===                                                        |
| Status                                  |                                                                                            |
| ок                                      | Log ×0                                                                                     |
| 🛃 start 🔹 💀 Weka GUI Chooser            | 🕫 📎 Weka Explorer 🛃 Weka Clusterer Visual 🚺 test - Notepad 🛛 🙀 dtr. stud3 - Paint 12:34 PM |

| 📚 Weka Explorer                          |                                                                                                    |          |
|------------------------------------------|----------------------------------------------------------------------------------------------------|----------|
| Preprocess Classify Cluster Associate Se | slect attributes Visualize                                                                                    |          |
| Classifier                               |                                                                                                    |          |
| Choose <b>J48</b> -C 0.25 -M 2           |                                                                                                    |          |
| Test options                             | Classifier output                                                                                             |          |
| 🔘 Use training set                       |                                                                                                    | ~        |
| O Supplied test set                      | Time taken to build model: 0.03 seconds                                                                       |          |
| ⊙ Cross-validation Folds 10              |                                                                                                    |          |
| O Percentage split % 66                  | === Stratified cross-validation ===<br>=== Summary ===                                                        |          |
| More options                             | 1/15/24/08/07/1677                                                                                            |          |
|                                          | Correctly Classified Instances     6     54.5455 %       Incorrectly Classified Instances     5     45.4545 % |          |
| (Nom) performance 🛛 🔽                    | Kappa statistic 0.2949                                                                                        |          |
| Start Stop                               | Mean absolute error 0.2209                                                                                    |          |
| Result list (right-click for options)    | Root mean squared error 0.3501<br>Relative absolute error 46.716 %                                            |          |
| 12:34:53 - trees.J48                     | Root relative squared error 69.5748 %                                                                         |          |
|                                          | Total Number of Instances 11                                                                                  |          |
|                                          | === Detailed Accuracy By Class ===                                                                            |          |
|                                          | TP Rate FP Rate Precision Recall F-Measure ROC Area Class                                                     |          |
|                                          | 0.333 0 1 0.333 0.5 0.771 good                                                                                |          |
|                                          | 1 0.714 0.444 1 0.615 1 avg<br>0.25 0 1 0.25 0.4 0.804 poor                                                   |          |
|                                          | Weighted Avg. 0.545 0.26 0.798 0.545 0.506 0.866                                                              |          |
|                                          | === Confusion Matrix ===                                                                                      |          |
|                                          |                                                                                                    |          |
|                                          | a b c < classified as<br>1 2 0   a = good                                                                     |          |
|                                          | 0 4 0   b = avg                                                                                               |          |
|                                          | 0 3 1   c = poor                                                                                              |          |
|                                          |                                                                                                    | ~        |
|                                          |                                                                                                    | <b>N</b> |
| Status<br>OK                             |                                                                                                    | Log 💉 V  |
| 🤧 start 🔷 💀 Weka GUI Chooser             | 📎 Weka Explorer 📓 Weka Clusterer Visual 🌓 test - Notepad 🛛 🦉 cli j48 emp - Paint                              | 12:35 PM |

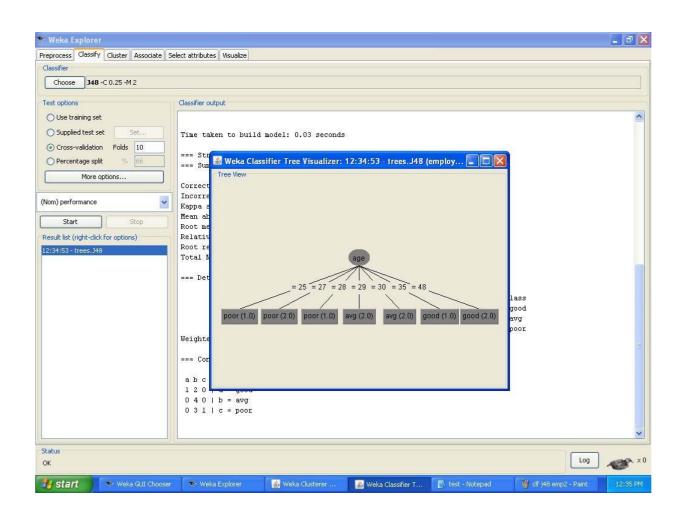

## 7. Demonstration of classification rule process on dataset employee.arff using id3 algorithm

<u>Aim:</u> This experiment illustrates the use of id3 classifier in weka. The sample data set used in this experiment is "employee" data available at arff format. This document assumes that appropriate data pre processing has been performed.

Steps involved in this experiment:

1. We begin the experiment by loading the data (employee.arff) into weka.

Step2: next we select the "classify" tab and click "choose" button to select the "id3" classifier.

Step3: now we specify the various parameters. These can be specified by clicking in the text box to the right of the chose button. In this example, we accept the default values his default version does perform some pruning but does not perform error pruning.

Step4: under the "text "options in the main panel. We select the 10-fold cross validation as our evaluation approach. Since we don't have separate evaluation data set, this is necessary to get a reasonable idea of accuracy of generated model.

Step-5: we now click"start"to generate the model .the ASCII version of the tree as well as evaluation statistic will appear in the right panel when the model construction is complete.

Step-6: note that the classification accuracy of model is about 69%.this indicates that we may find more work. (Either in preprocessing or in selecting current parameters for the classification)

Step-7: now weka also lets us a view a graphical version of the classification tree. This can be done by right clicking the last result set and selecting "visualize tree" from the pop-up menu.

Step-8: we will use our model to classify the new instances.

Step-9: In the main panel under "text "options click the "supplied test set" radio button and then click the "set" button. This will show pop-up window which will allow you to open the file containing test instances.

### Data set employee.arff:

@relation employee

@attribute age {25, 27, 28, 29, 30, 35, 48}

@attribute salary{10k,15k,17k,20k,25k,30k,35k,32k}

@attribute performance {good, avg, poor}

@data

%

25, 10k, poor

27, 15k, poor

27, 17k, poor

- 28, 17k, poor
- 29, 20k, avg
- 30, 25k, avg
- 29, 25k, avg
- 30, 20k, avg
- 35, 32k, good
- 48, 34k, good

48, 32k, good

%

The following screenshot shows the classification rules that were generated when id3 algorithm is applied on the given dataset.

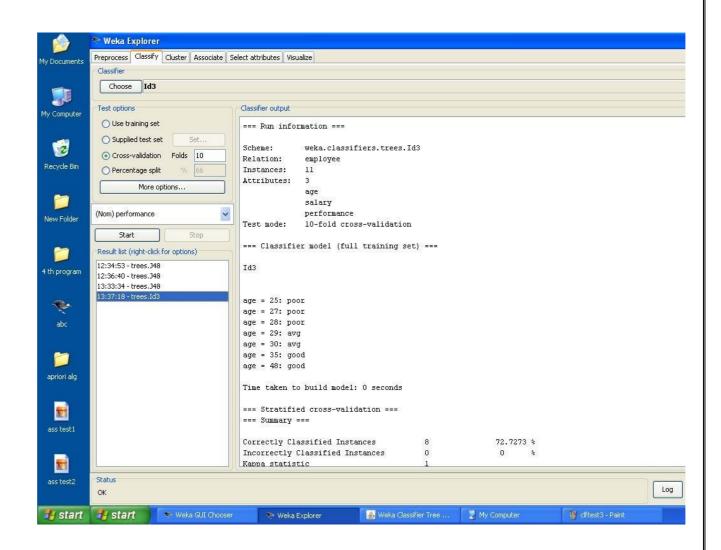

|              | 📎 Weka Explorer                         |                              |              |                   |        |                                        |                   |                   |     |
|--------------|-----------------------------------------|------------------------------|--------------|-------------------|--------|----------------------------------------|-------------------|-------------------|-----|
|              | Preprocess Classify Cluster Associate S | alaak akkika kaa             |              |                   |        |                                        |                   |                   |     |
| My Documents | Classifier                              | elect attributes   visualize |              |                   |        |                                        |                   |                   |     |
|              | Choose Id3                              |                              |              |                   |        |                                        |                   |                   |     |
|              | Choose 103                              |                              |              |                   |        |                                        |                   |                   |     |
| My Computer  | Test options                            | Classifier output            |              |                   |        |                                        |                   |                   |     |
| my comparer  | 🔿 Use training set                      |                              | 2005/ 05     | 828               |        |                                        |                   |                   |     |
|              | O Supplied test set Set                 | Time taken to build mod      | iel: U secoi | nds               |        |                                        |                   |                   |     |
| 1            | • Cross-validation Folds 10             | === Stratified cross-va      | alidation =: | 002               |        |                                        |                   |                   |     |
| Recycle Bin  | O Percentage split % 66                 | === Summary ===              |              |                   |        |                                        |                   |                   |     |
|              |                                         | Correctly Classified In      |              | 8                 |        | 72.7273                                | ۰.                |                   |     |
| -            | More options                            | Incorrectly Classified in    |              | °<br>0            |        |                                        | ₹<br><del>\</del> |                   |     |
|              |                                         | Kappa statistic              |              | 1                 |        |                                        | 2.K               |                   |     |
| New Folder   | (Nom) performance 🛛 😽                   | Mean absolute error          |              | 0                 |        |                                        |                   |                   |     |
|              | Start Stop                              | Root mean squared error      |              | 0                 |        |                                        |                   |                   |     |
|              | Start Stop                              | Relative absolute error      | 6            | 0                 | ÷      |                                        |                   |                   |     |
| <b>2</b>     | Result list (right-click for options)   | Root relative squared (      | error        | 0                 | *      |                                        |                   |                   |     |
|              | 12:34:53 - trees.J48                    | UnClassified Instances       |              | 3                 |        | 27.2727                                | *                 |                   |     |
| 4 th program | 12:36:40 - trees.348                    | Total Number of Instand      | ces          | 11                |        |                                        |                   |                   |     |
|              | 13:33:34 - trees.J48                    |                              |              |                   |        |                                        |                   |                   |     |
| -            | 13:37:18 - trees.Id3                    | === Detailed Accuracy H      | Sy Class ==: |                   |        |                                        |                   |                   |     |
| ebc          |                                         | TP Rate                      | FP Rate      | Precision         | Recall | F-Measure                              | ROC Area          | Class             |     |
| abc          |                                         | 1                            | 0            | 18                | 1      | 10                                     | 0.833             | good              |     |
|              |                                         | 1                            | 0            | 1                 | 1      | 1                                      | 1                 | avg               |     |
| 1000         |                                         | 1                            | 0            | 1                 | 1      | 1                                      | 0.75              | poor              |     |
| 1            |                                         | Weighted Avg. 1              | 0            | l                 | 1      | 1                                      | 0.896             |                   |     |
| apriori alg  |                                         | === Confusion Matrix ==      |              |                   |        |                                        |                   |                   |     |
|              |                                         | abc < classifie              | 4 60         |                   |        |                                        |                   |                   |     |
| <b>1</b>     |                                         | 200   a = good               | 1 45         |                   |        |                                        |                   |                   |     |
| ass test1    |                                         | 040 b=avg                    |              |                   |        |                                        |                   |                   |     |
| ass test r   |                                         | 0 0 2   c = poor             |              |                   |        |                                        |                   |                   |     |
|              |                                         |                              |              |                   |        |                                        |                   |                   |     |
|              | Chattan (                               | 8                            |              |                   |        |                                        |                   |                   |     |
| ass test2    | Status<br>OK                            |                              |              |                   |        |                                        |                   |                   | Log |
|              |                                         | t allower in the             | Cinese and   |                   | I and  | 1.1.1.1.1.1.1.1.1.1.1.1.1.1.1.1.1.1.1. | T. mar            | Carlos Contractor |     |
| 🦺 start      | Start 📏 😵 Weka GUI Chooser              | 🖘 Weka Explorer              | S Wek        | a Classifier Tree |        | My Computer                            | W                 | id3 emp1 - Paint  |     |

### 8.Demonstration of classification rule process on dataset employee.arff using naïve baves algorithm

<u>Aim:</u> This experiment illustrates the use of naïve bayes classifier in weka. The sample data set used in this experiment is "employee"data available at arff format. This document assumes that appropriate data pre processing has been performed.

Steps involved in this experiment:

1. We begin the experiment by loading the data (employee.arff) into weka.

Step2: next we select the "classify" tab and click "choose" button to select the "id3" classifier.

Step3: now we specify the various parameters. These can be specified by clicking in the text box to the right of the chose button. In this example, we accept the default values his default version does perform some pruning but does not perform error pruning.

Step4: under the "text "options in the main panel. We select the 10-fold cross validation as our evaluation approach. Since we don't have separate evaluation data set, this is necessary to get a reasonable idea of accuracy of generated model.

Step-5: we now click"start"to generate the model .the ASCII version of the tree as well as evaluation statistic will appear in the right panel when the model construction is complete.

Step-6: note that the classification accuracy of model is about 69%.this indicates that we may find more work. (Either in preprocessing or in selecting current parameters for the classification)

Step-7: now weka also lets us a view a graphical version of the classification tree. This can be done by right clicking the last result set and selecting "visualize tree" from the pop-up menu.

Step-8: we will use our model to classify the new instances.

Step-9: In the main panel under "text "options click the "supplied test set" radio button and then click the "set" button. This will show pop-up window which will allow you to open the file containing test instances.

### Data set employee.arff:

@relation employee

@attribute age {25, 27, 28, 29, 30, 35, 48}

@attribute salary{10k,15k,17k,20k,25k,30k,35k,32k}

@attribute performance {good, avg, poor}

@data

%

25, 10k, poor

27, 15k, poor

27, 17k, poor

- 28, 17k, poor
- 29, 20k, avg
- 30, 25k, avg
- 29, 25k, avg
- 30, 20k, avg
- 35, 32k, good
- 48, 34k, good

48, 32k, good

%

The following screenshot shows the classification rules that were generated when naive bayes algorithm is applied on the given dataset.

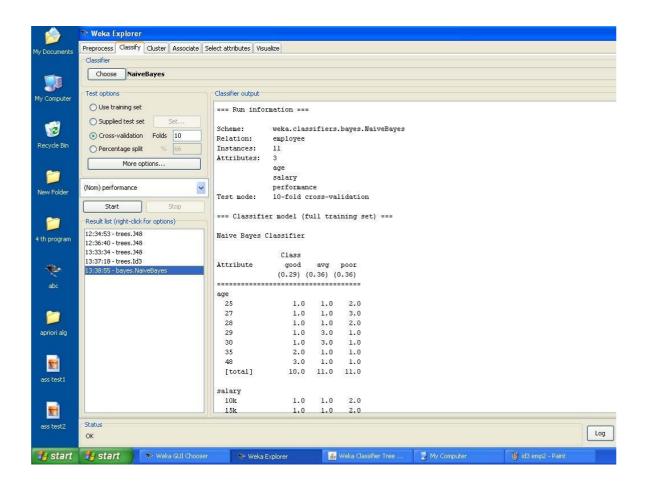

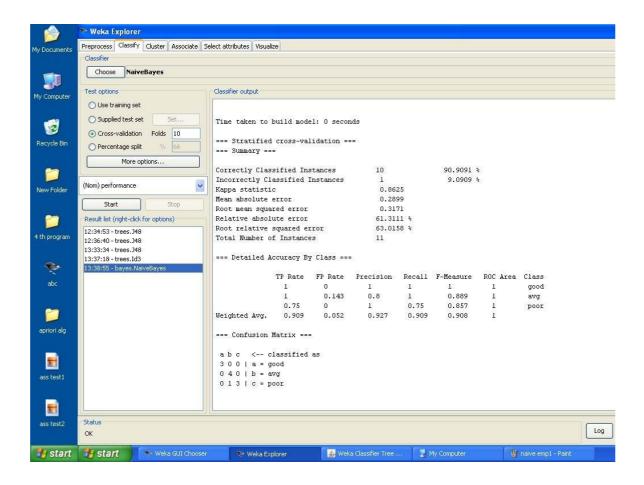

### 9. Demonstration of clustering rule process on dataset iris.arff using simple k-means

<u>Aim</u>: This experiment illustrates the use of simple k-mean clustering with Weka explorer. The sample data set used for this example is based on the iris data available in ARFF format. This document assumes that appropriate preprocessing has been performed. This iris dataset includes 150 instances.

### Steps involved in this Experiment

Step 1: Run the Weka explorer and load the data file iris.arff in preprocessing interface.

Step 2: Inorder to perform clustering select the 'cluster' tab in the explorer and click on the choose button. This step results in a dropdown list of available clustering algorithms.

Step 3 : In this case we select 'simple k-means'.

Step 4: Next click in text button to the right of the choose button to get popup window shown in the screenshots. In this window we enter six on the number of clusters and we leave the value of the seed on as it is. The seed value is used in generating a random number which is used for making the internal assignments of instances of clusters.

Step 5 : Once of the option have been specified. We run the clustering algorithm there we must make sure that they are in the 'cluster mode' panel. The use of training set option is selected and then we click 'start' button. This process and resulting window are shown in the following screenshots.

Step 6 : The result window shows the centroid of each cluster as well as statistics on the number and the percent of instances assigned to different clusters. Here clusters centroid are means vectors for each clusters. This clusters can be used to characterized the cluster. For eg, the centroid of cluster1 shows the class iris.versicolor mean value of the sepal length is 5.4706, sepal width 2.4765, petal width 1.1294, petal length 3.7941.

Step 7: Another way of understanding characteristics of each cluster through visualization ,we can do this, try right clicking the result set on the result. List panel and selecting the visualize cluster assignments.

The following screenshot shows the clustering rules that were generated when simple k means algorithm is applied on the given dataset.

| <u>s</u>                                                                                                    | Weka Explorer                                                                                                    |         |
|----------------------------------------------------------------------------------------------------|----------------------------------------------------------------------------------------------------|---------|
| Preprocess Classify Cluster Associate Select attributes Vi                                                                                                    | sualize                                                                                                    |         |
| Clusterer                                                                                                    |                                                                                                    |         |
| Choose SimpleKMeans -N 2 -S 10                                                                                                    |                                                                                                    |         |
| Cluster mode                                                                                                    | Clusterer output                                                                                                    |         |
| Use training set     Supplied test set     Percentage split     Classes to clusters evaluation     (Nom) class     Store clusters for visualization     Ignore attributes     Start     Stop     Result list (right-click for options)     I1:59:53 - SimpleKMeans | <pre>=== Run information === Scheme: weka.clusterers.SimpleRMeans -N 2 -S 10 Relation: iris Instances: 150 Attributes: 5 sepallength sepalwidth petalwidth class Test mode: evaluate on training data ==== Model and evaluation on training set === kMeans</pre>                                                                                                    |         |
|                                                                                                    | Number of iterations: 7         Within cluster sum of squared errors: 62.1436882815797         Cluster centroids:         Cluster 0         Mean/Mode: 6.262       2.872         4.906       1.676         Itean/Mode: 6.262       0.3328         0.6628       0.3328         0.8256       0.4248         Number 1       Mean/Mode: 5.006         Mean/Mode: 5.006       3.418         1.464       0.244         Iris-setosa         Std Devs:       0.3525         0.3525       0.1072         Muther       1.01735         Mean/Mode:       1.01735         0.1735       0.1072         Muther       1.01735         Muther       1.01735         Muther       1.01735         Muther       1.01735         Muther       1.01735         Muther       1.01735         Muther       1.01735         Muther       1.01735         Muther       1.01735 |         |
| Status<br>OK                                                                                                    |                                                                                                    | Log x 0 |

### Interpretation of the above visualization

From the above visualization, we can understand the distribution of sepal length and petal length in each cluster. For instance, for each cluster is dominated by petal length. In this case by changing the color dimension to other attributes we can see their distribution with in each of the cluster.

Step 8: We can assure that resulting dataset which included each instance along with its assign cluster. To do so we click the save button in the visualization window and save the result iris k-mean .The top portion of this file is shown in the following figure.

| <b></b>                                                 | Weka Explorer                                                                                 | 000 |
|---------------------------------------------------------|-----------------------------------------------------------------------------------------------|-----|
| Preprocess Classify Cluster Associate Select attributes | sualize                                                                                       |     |
| Clusterer                                               |                                                                                               |     |
| Choose SimpleKMeans -N 2 -5 10                          |                                                                                               |     |
| Cluster mode                                            | Clusterer output                                                                              |     |
| 🕥 Use training set                                      |                                                                                               |     |
| Currelied Fact act                                      | === Run information ===                                                                       |     |
|                                                         | Weka Explorer                                                                                 |     |
| Preprocess Classify Cluster Associate Select attributes | Sudiize                                                                                       |     |
| Choose SimpleKMeans -N 2 -5 10                          |                                                                                               |     |
| Simplek leans 402-510                                   |                                                                                               |     |
| Cluster mode                                            | - Clusterer output                                                                            |     |
| ⊙ Use training set                                      | Instances: 150                                                                                | *   |
| O Supplied test set Set                                 | Instances: 150<br>Attributes: 5                                                               |     |
| O Percentage split % 66                                 | sepallength                                                                                   |     |
| O Classes to clusters evaluation                        | sepalwidth<br>petallength                                                                     |     |
| (Nom) class                                             | 🖌 🛛 🖉 🖉 🖉 🖉 🖉 🖉 🖉 🖉 🖉                                                                         |     |
| Store clusters for visualization                        | Test mode: X: Instance_number (Num) Y: sepalength (Num)                                       | 1   |
|                                                         | Test mode: X: Instance_number (Num) Y: sepalength (Num) Colour: Cluster (Nom) Select Instance |     |
| Ignore attributes                                       | === Model and                                                                                 | l.  |
| Start Stop                                              | Reser Liear Save Jitter 😣                                                                     |     |
| Result list (right-click for options)                   | kMeans Plot: iris_clustered                                                                   | -   |
| 11:58:53 - SimpleKMeans                                 | 7.9                                                                                           |     |
| 11:56:53 - Simplekvieans                                | Number of iter                                                                                |     |
|                                                         | Within cluster                                                                                |     |
|                                                         | Number of iter<br>Within cluster<br>Cluster centrc                                            |     |
|                                                         |                                                                                               |     |
|                                                         | Cluster 0 4.3                                                                                 |     |
|                                                         | Mean/F 0 74.5 149                                                                             |     |
|                                                         | Cluster 1 Class colour                                                                        |     |
|                                                         | Mean/F<br>Std De                                                                              |     |
|                                                         | cluster0 cluster1                                                                             |     |
|                                                         | Clustered Inst                                                                                |     |
|                                                         |                                                                                               |     |

## <u>10. Demonstration of clustering rule process on dataset student.arff using simple k-means</u>

<u>Aim</u>: This experiment illustrates the use of simple k-mean clustering with Weka explorer. The sample data set used for this example is based on the student data available in ARFF format. This document assumes that appropriate preprocessing has been performed. This istudent dataset includes 14 instances.

Steps involved in this Experiment

Step 1: Run the Weka explorer and load the data file student.arff in preprocessing interface.

Step 2: Inorder to perform clustering select the 'cluster' tab in the explorer and click on the choose button. This step results in a dropdown list of available clustering algorithms.

Step 3 : In this case we select 'simple k-means'.

Step 4: Next click in text button to the right of the choose button to get popup window shown in the screenshots. In this window we enter six on the number of clusters and we leave the value of the seed on as it is. The seed value is used in generating a random number which is used for making the internal assignments of instances of clusters.

Step 5 : Once of the option have been specified. We run the clustering algorithm there we must make sure that they are in the 'cluster mode' panel. The use of training set option is selected and then we click 'start' button. This process and resulting window are shown in the following screenshots.

Step 6 : The result window shows the centroid of each cluster as well as statistics on the number and the percent of instances assigned to different clusters. Here clusters centroid are means vectors for each clusters. This clusters can be used to characterized the cluster.

Step 7: Another way of understanding characteristics of each cluster through visualization ,we can do this, try right clicking the result set on the result. List panel and selecting the visualize cluster assignments.

### Interpretation of the above visualization

From the above visualization, we can understand the distribution of age and instance number in each cluster. For instance, for each cluster is dominated by age. In this case by changing the color dimension to other attributes we can see their distribution with in each of the cluster.

Step 8: We can assure that resulting dataset which included each instance along with its assign cluster. To do so we click the save button in the visualization window and save the result student k-mean .The top portion of this file is shown in the following figure.

#### Dataset student .arff

@relation student @attribute age {<30,30-40,>40} @attribute income {low,medium,high} @attribute student {yes,no} @attribute credit-rating {fair,excellent} @attribute buyspc {yes,no} @data % <30, high, no, fair, no <30, high, no, excellent, no 30-40, high, no, fair, yes >40, medium, no, fair, yes >40, low, yes, fair, yes >40, low, yes, excellent, no 30-40, low, yes, excellent, yes <30, medium, no, fair, no <30, low, yes, fair, no >40, medium, yes, fair, yes <30, medium, yes, excellent, yes 30-40, medium, no, excellent, yes 30-40, high, yes, fair, yes >40, medium, no, excellent, no %

The following screenshot shows the clustering rules that were generated when simple kmeans algorithm is applied on the given dataset.

| » Weka Explorer                                         |                          |                                |                   |                        |                            |                   |
|---------------------------------------------------------|--------------------------|--------------------------------|-------------------|------------------------|----------------------------|-------------------|
| Preprocess Classify Cluster Associate Select attributes | Visualize                |                                |                   |                        |                            |                   |
| Clusterer                                               |                          |                                |                   |                        |                            |                   |
| Choose SimpleKMeans -N 2 -A "weka.core.Euclidean        | nDistance -R first-last" | -I 500 -S 10                   |                   |                        |                            |                   |
| Cluster mode                                            | Clusterer outr Lef       | t-click to edit propertie      | s for this object | t, right-click/Alt+Shi | ft+left-click for menu     |                   |
| ⊙ Use training set                                      | === Run info             | rmation ===                    |                   |                        | 10.<br>                    | ^                 |
| O Supplied test set                                     | Scheme:                  | weka.clustere                  | rs.SimpleK        | Means -N 2 -A          | "weka.core.EuclideanDistan | ce -R first-last" |
| O Percentage split % 66                                 | Relation:                | tbuk                           | 6                 |                        |                            |                   |
| Classes to clusters evaluation                          | Instances:               | 14                             |                   |                        |                            |                   |
| (Nom) buyspc                                            | Attributes:              | 5                              |                   |                        |                            |                   |
| Store clusters for visualization                        |                          | age                            |                   |                        |                            |                   |
|                                                         |                          | income<br>student              |                   |                        |                            |                   |
| Ignore attributes                                       |                          | creditrating                   |                   |                        |                            |                   |
| Ignore attributes                                       |                          | buyspc                         |                   |                        |                            |                   |
| Start Stop                                              | Test mode:               | evaluate on t                  | raining da        | ta                     |                            |                   |
| Result list (right-click for options)                   | Model an                 | d evaluation on                | training          | eat                    |                            |                   |
| 12:26:56 - SimpleKMeans                                 | Hoder an                 | a evaluación on                | . craining        | Sec                    |                            |                   |
| 12:27:32 - SimpleKMeans                                 |                          |                                |                   |                        |                            |                   |
| 12:30:41 - SimpleKMeans                                 | kMeans                   |                                |                   |                        |                            |                   |
|                                                         |                          |                                |                   |                        |                            |                   |
|                                                         |                          |                                |                   |                        |                            |                   |
|                                                         | Number of it             | erations: 5<br>er sum of squar | ad arrars.        | 25.0                   |                            |                   |
|                                                         | A MARKA CARACTERISTICS   | es globally rep                |                   |                        |                            |                   |
|                                                         |                          |                                |                   |                        |                            |                   |
|                                                         | Cluster cent             | roids:                         |                   |                        |                            |                   |
|                                                         | NA 18275                 |                                | Cluster#          |                        |                            |                   |
|                                                         | Attribute                | Full Data                      | 0                 | 1                      |                            |                   |
|                                                         |                          | (14)                           | (9)               | (5)                    |                            |                   |
|                                                         | age                      | <30                            | <30               | 30-40                  |                            |                   |
|                                                         | income                   | nedium                         | medium            | 10w                    |                            |                   |
|                                                         | student                  | ves                            | no                | ves                    |                            | ~                 |
|                                                         | <                        |                                |                   | uur .                  |                            | >                 |
| tatus                                                   |                          |                                |                   |                        |                            |                   |
| DK .                                                    |                          |                                |                   |                        |                            | Log X             |
| y start 🔹 Weka GUI Chooser 🔷 😞 w                        | eka Explorer             | 🚺 test - Notepa                | d                 | 🦉 untitled - Paint     |                            | 12:31 PM          |

| 🥸 Weka Explorer                                         |                                                                                    |                     |          |
|---------------------------------------------------------|------------------------------------------------------------------------------------|---------------------|----------|
| Preprocess Classify Cluster Associate Select attributes | /isualize                                                                          |                     |          |
| Clusterer                                               |                                                                                    |                     |          |
| Choose SimpleKMeans -N 2 -A "weka.core.Euclidean        | Distance -R first-last" -I 500 -S 10                                               |                     |          |
| Cluster mode                                            | Clusterer output                                                                   |                     |          |
| O Use training set                                      | buyspc                                                                             |                     | ~        |
| O Supplied test set Set                                 | Test mode: evaluate on training data                                               | 3                   |          |
| O Percentage split % 66                                 | === Model and evaluation on training se                                            | 2t ===              |          |
| O Classes to clusters evaluation                        |                                                                                    |                     |          |
| (Nom) buyspc 😽                                          | kMeans                                                                             |                     |          |
| Store clusters for visualization                        |                                                                                    |                     |          |
| Ignore attributes                                       | Number of iterations: 5                                                            |                     |          |
|                                                         | Within cluster sum of squared errors: 2<br>Missing values globally replaced with m |                     |          |
| Start Stop                                              |                                                                                    |                     |          |
| Result list (right-click for options)                   | Cluster centroids:<br>Cluster#                                                     |                     |          |
| 12:26:56 - SimpleKMeans<br>12:27:32 - SimpleKMeans      | Attribute Full Data 0                                                              | 1                   |          |
| 12:30:41 - SimpleKMeans                                 | (14) (9)                                                                           | (5)                 |          |
|                                                         | age <30 <30                                                                        | 30-40               |          |
|                                                         | income medium medium<br>student yes no                                             | low<br>yes          |          |
|                                                         | creditrating fair fair                                                             | fair                |          |
|                                                         | buyspc yes yes                                                                     | yes                 |          |
|                                                         |                                                                                    |                     |          |
|                                                         | Clustered Instances                                                                |                     |          |
|                                                         | 0 9 (64%)                                                                          |                     |          |
|                                                         | 1 5 (36%)                                                                          |                     |          |
|                                                         |                                                                                    |                     | ~        |
|                                                         | <                                                                                  |                     |          |
| Status                                                  |                                                                                    |                     |          |
| ОК                                                      |                                                                                    |                     | Log ×0   |
| 😗 start 🔷 Weka GUI Chooser 🔷 👳 We                       | xa Explorer 🚺 test - Notepad 🚺                                                     | 🍟 cltr stud - Paint | 12:32 PM |

| eprocess Classify Cluster Associate Select attributes | Visualize                                                  |     |
|-------------------------------------------------------|------------------------------------------------------------|-----|
| lusterer                                              |                                                            |     |
| Choose SimpleKMeans -N 2 -A "weka.core.Euclide        | anDistance -R first-last" -I 500 -S 10                     |     |
| luster mode                                           | Clusterer output                                           |     |
| Use training set                                      | buyspc                                                     |     |
| Supplied test set Set                                 | Test mode: evaluate on training data                       |     |
|                                                       | === Model and evaluation on training set ===               |     |
| Percentage split     % 66                             |                                                            |     |
| Classes to clusters evaluation                        | 📓 Weka Clusterer Visualize: 12:30:41 - SimpleKMeans (tbuk) |     |
| (Nom) buyspc                                          | Weka Clusterer Visualize: 12:30:41 - Simplexmeans (IDuk)   |     |
| Store clusters for visualization                      | X: Instance_number (Num) Y: age (Nom)                      |     |
| Ignore attributes                                     | Colour: Cluster (Nom) 🗸 Select Instance                    |     |
|                                                       | Reset Clear Open Save Jitter                               |     |
| Start Stop                                            |                                                            |     |
| esult list (right-click for options)                  | Plot: tbuk_dustered                                        |     |
| 2:26:56 - SimpleKMeans<br>2:27:32 - SimpleKMeans      | 4 × × × × × × × × × ×                                      |     |
| ::27:52 - SimpleKMeans<br>::30:41 - SimpleKMeans      | Q Y                                                        |     |
|                                                       | 3<br>0 - X X X X                                           |     |
|                                                       |                                                            |     |
|                                                       | 3                                                          |     |
|                                                       | 0 6.5 13                                                   |     |
|                                                       |                                                            |     |
|                                                       | Class colour                                               |     |
|                                                       | cluster1 cluster2                                          |     |
|                                                       | CIUSCEII CIUSCEIZ                                          |     |
|                                                       |                                                            |     |
|                                                       |                                                            |     |
|                                                       | K                                                          |     |
| itus                                                  |                                                            |     |
| Contraction 100 (100 (100 (100 (100 (100 (100 (100    |                                                            | Log |